# Exact String Matching with Z-Array

Wittawat Jitkrittum

30 May 2017

Gatsby Tea Talk

## Exact String Matching

- Given: a pattern P, long string T.
- Find all occurrences of P in T.
- Many applications
	- Find subsequences of DNA.

 $P = "gtcc", T = "...ctggtccactgtccactg,..."$ 

– "ctrl + f" in a web browser.

## Naive Algorithm

•  $P = "ab", T = "aabaabe". Let m := len(P), n := len(T).$ **index** 1 2 3 4 5 6 7 T a <mark>a b</mark> a <mark>a b</mark> e  $k=1$  a b  $k=2$  a b  $k=3$  a b  $k=4$  a b k=5 a b k=6 a b ¿

- At iteration k, check  $[T(k), ..., T(k+m-1)]$ , and P.
- Complexity: O(m\*n).
- Does not share information across iterations.

## Z-Array

- Let S be a string of length u.
- **Z-Array**:  $Z(k) =$  Length of the longest substring of S starting at k and matches a prefix of S, for  $k > 1$ .
- $\bullet$  S = "aaabc"

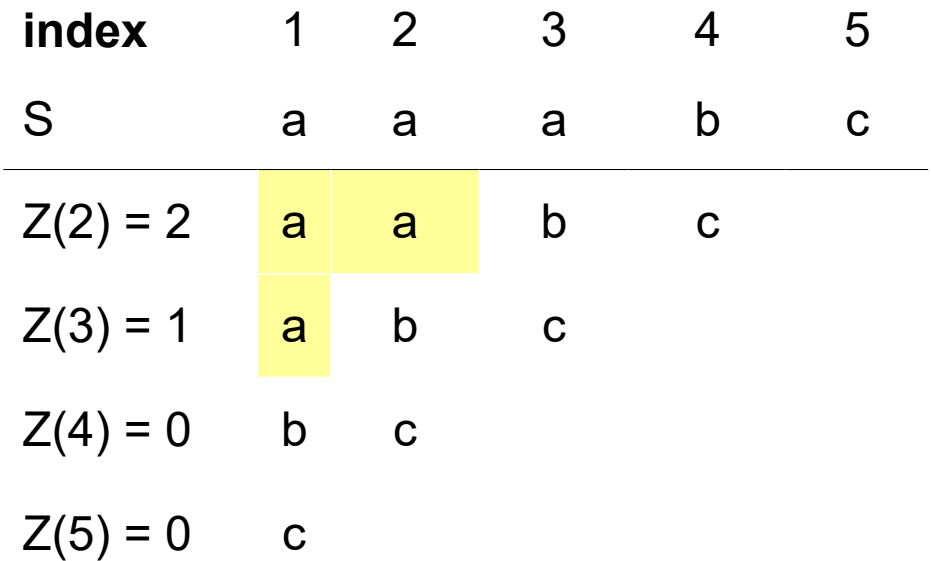

• Can be constructed in  $O(u)$  time. Linear-time!

## Z-Array for String Matching

- Let  $S = PST$ , where  $S =$  character appearing in neither P nor T.
- $P = "ab", T = "aabaabe". Let m := len(P), n := len(T).$

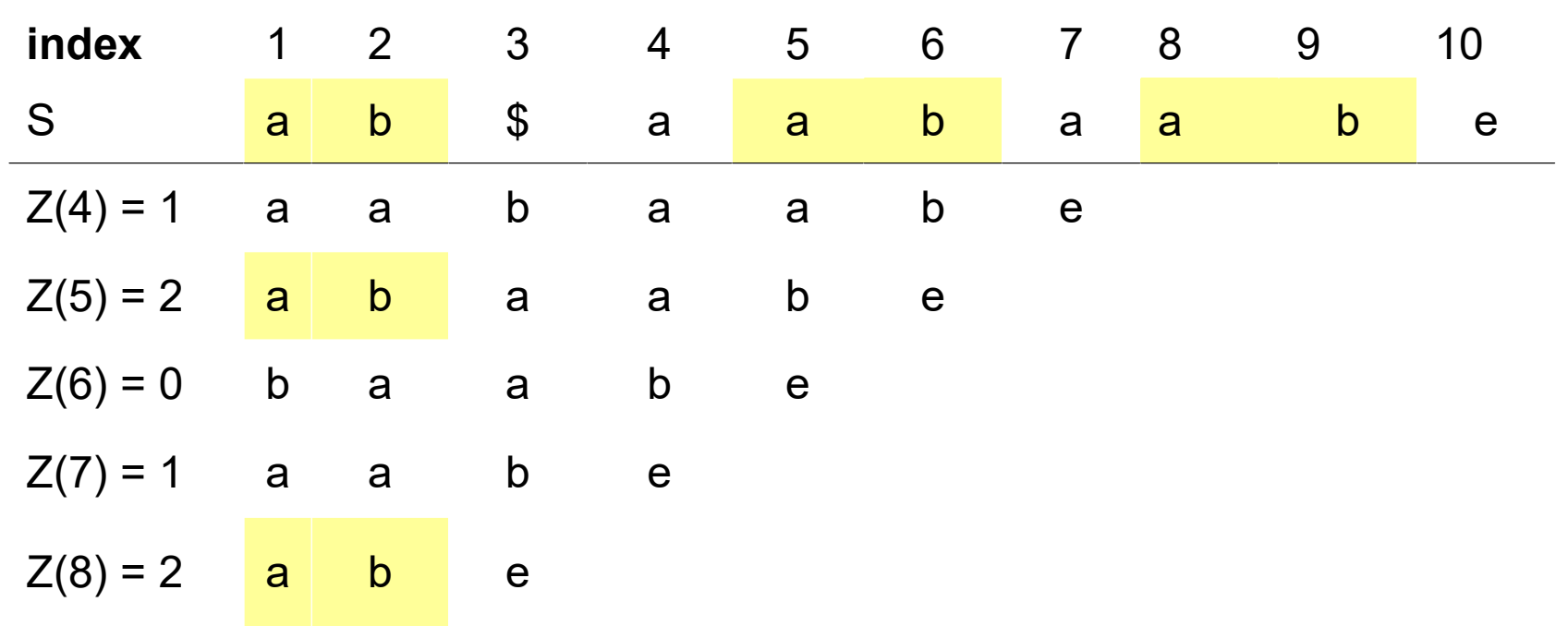

• P occurs at k where  $Z(k) = m$ .

5/12 • So, string matching can be done in  $O(m + n)$ .

## Z-box

- Will iteratively compute  $Z(k)$  given
	- $-$  Z(2), .., Z(k-1) and
	- boundaries of the right-most Z-box.
- **Z-box** = Z-box at i is the substring starting at i and continuing to  $i+Z(i)-1$ . Only defined for  $Z(i) > 0$ .
- Let I and r be the boundaries of the right-most Z-box. Right-most means largest right index.

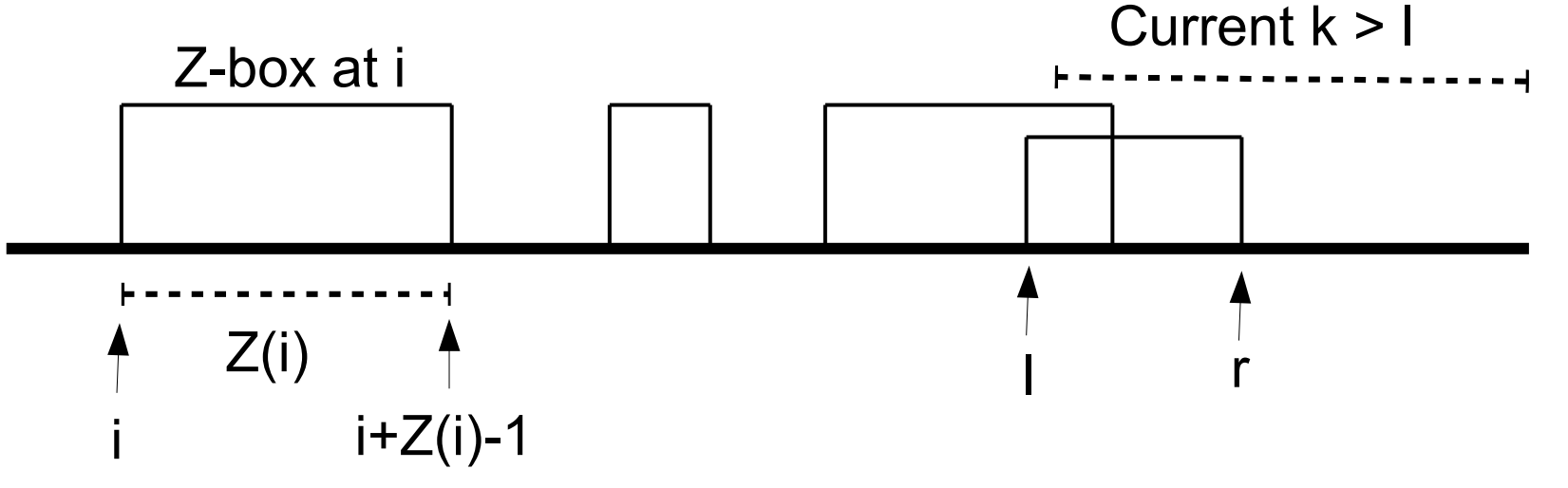

## Z Algorithm (1)

**Initialization**:

- Set  $Z(2)$  = longest prefix of S[2..] and S.
- If  $Z(2) > 0$ , set  $l := 2$ ,  $r := l + Z(2) 1$ .

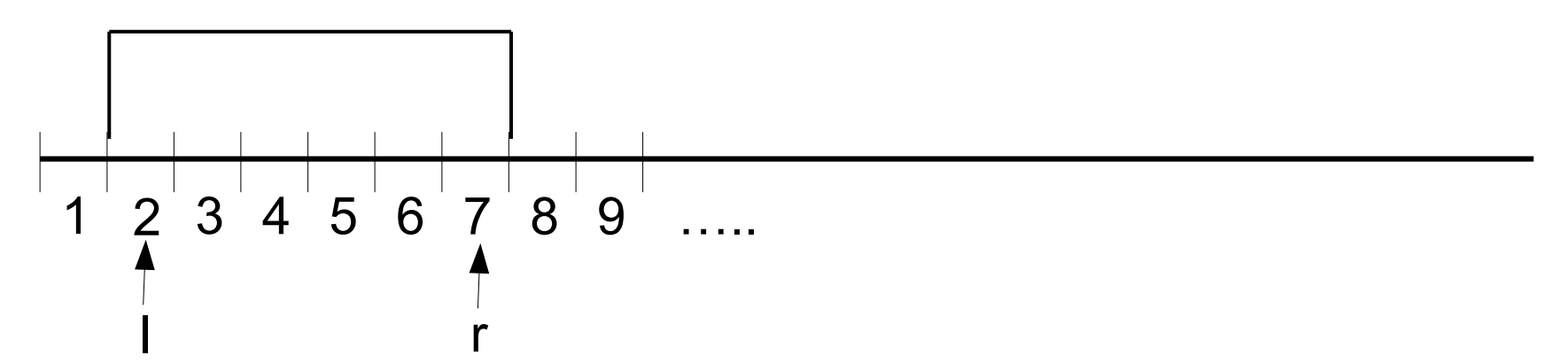

• Otherwise,  $l = r = 0$ .

$$
\begin{array}{c|cccc}\n & 1 & 2 & 3 & 4 & 5 & \dots \\
\hline\n1, r & & & & & \\
\end{array}
$$

## Z Algorithm (2)

- **Input**:  $Z(2)$ , ..,  $Z(k-1)$ , and  $[I, r]$ .
- Determine  $Z(k)$  and update [I, r].
- **Case 1**: if k > r,

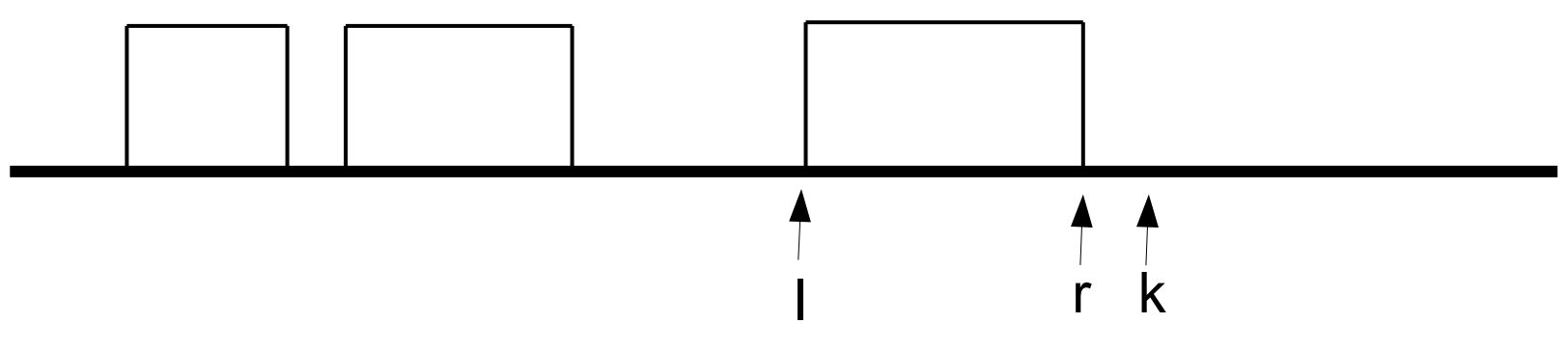

- Compute  $Z(k)$  manually i.e., compare  $S[k.]$  and S.
- If  $Z(k) > 0$ , update  $l = k$  and  $r = k + Z(k) 1$ .

## Z Algorithm (3)

**Case 2**: if k <= r

● **Case 2a**: Z(k') < B

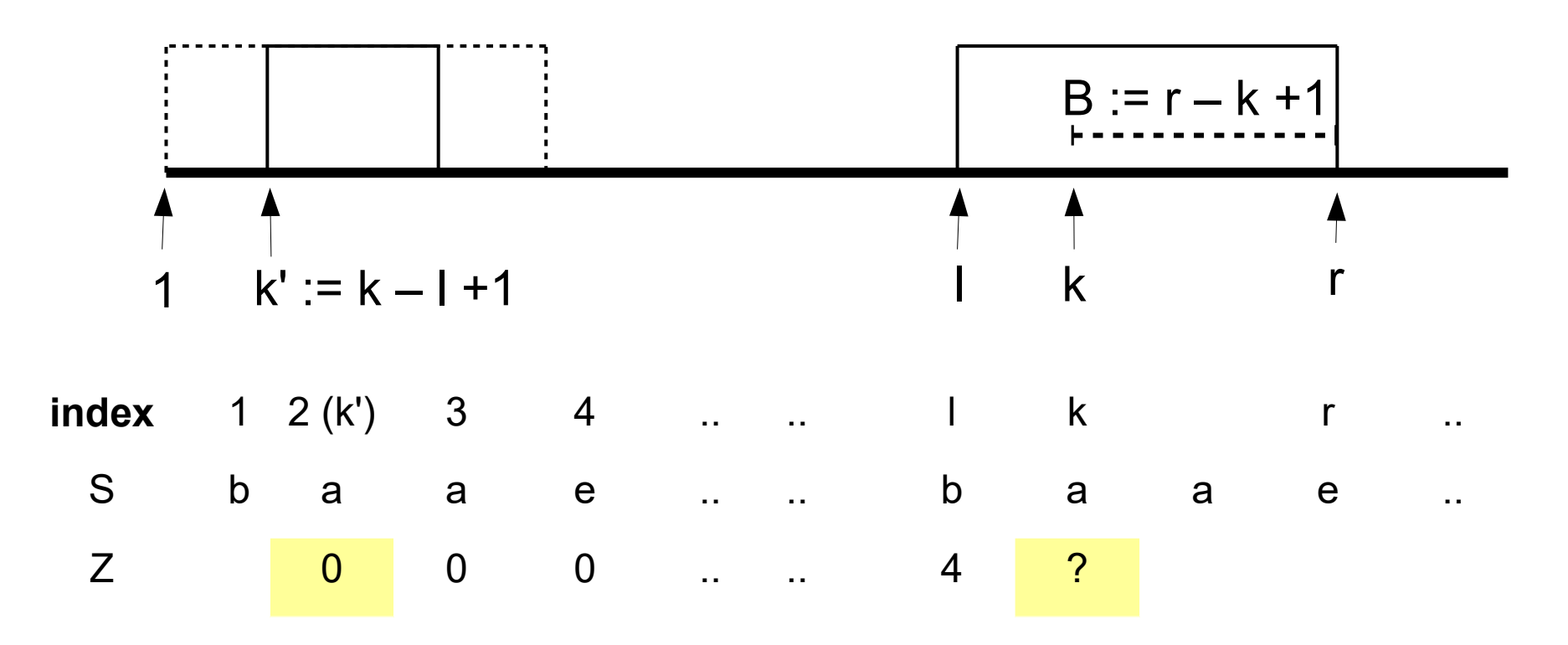

- Set  $Z(k) = Z(k')$ .
- $\bullet$  No update to [I, r].

9/12

## Z Algorithm (4)

#### **Case 2**: if k <= r, and **Case 2b**: Z(k') >= B

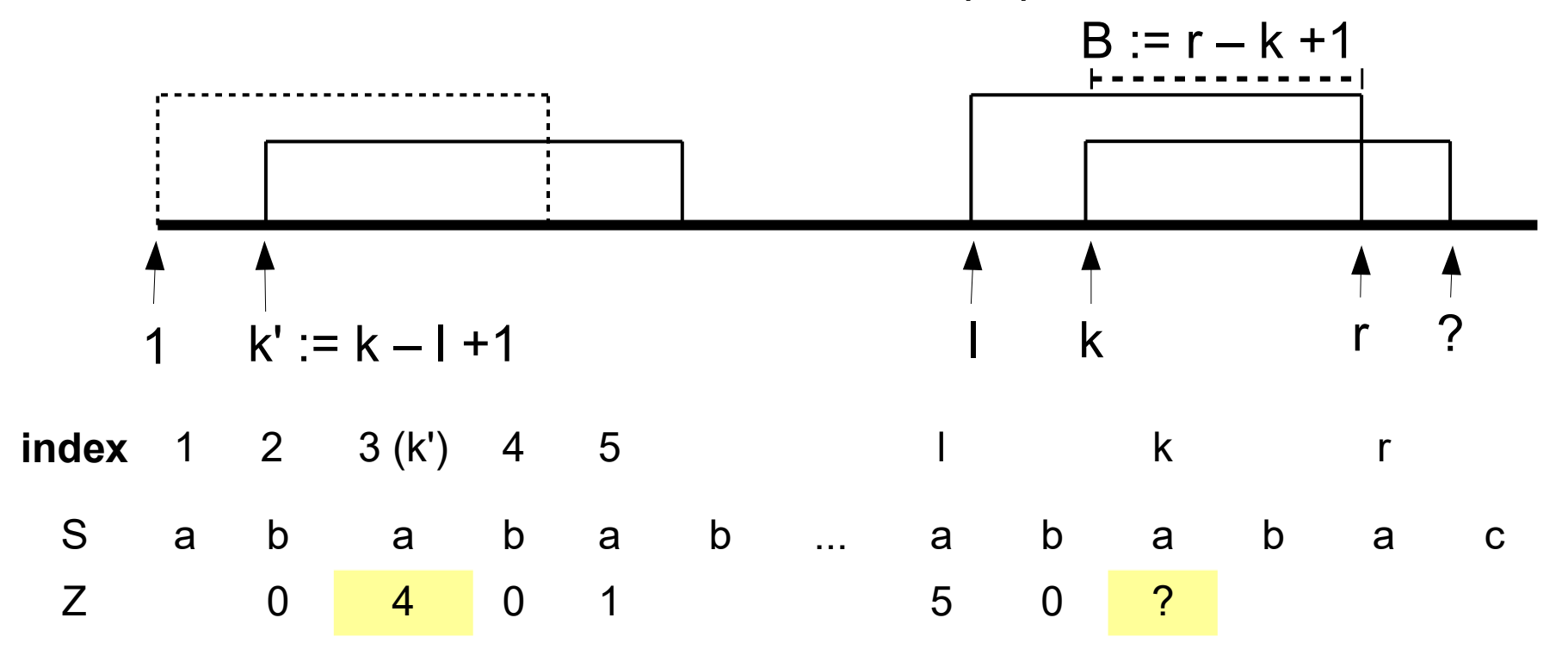

- Z-box guarantees that  $S[I..r] = S[1...5]$ , but not beyond.
- S[k..r] must be a prefix. Compare  $S[r+1...]$  to  $S[B+1...]$ .
- If a mismatch occurs at  $q \ge r + 1$ , set  $Z(k) = q k + 1$ .
- Update  $l = k$ ,  $r = q-1$ .

10/12

## Comments on the Z Algorithm

- Operations under Z-boxes are constant-time.
- Complexity outside Z-box =  $O(\text{\#components})$  $=$  O(#matches + #mismatches)
- Each iteration contains at most one mismatch. #mismatches =  $O(u)$ , where  $u = len(S)$ .
- When matched, Z-box boundary r is extended proportionally to #matches.
- At most u possible values of r. That means #mismatches =  $O(u)$ .

#### Thank you